## Содержание

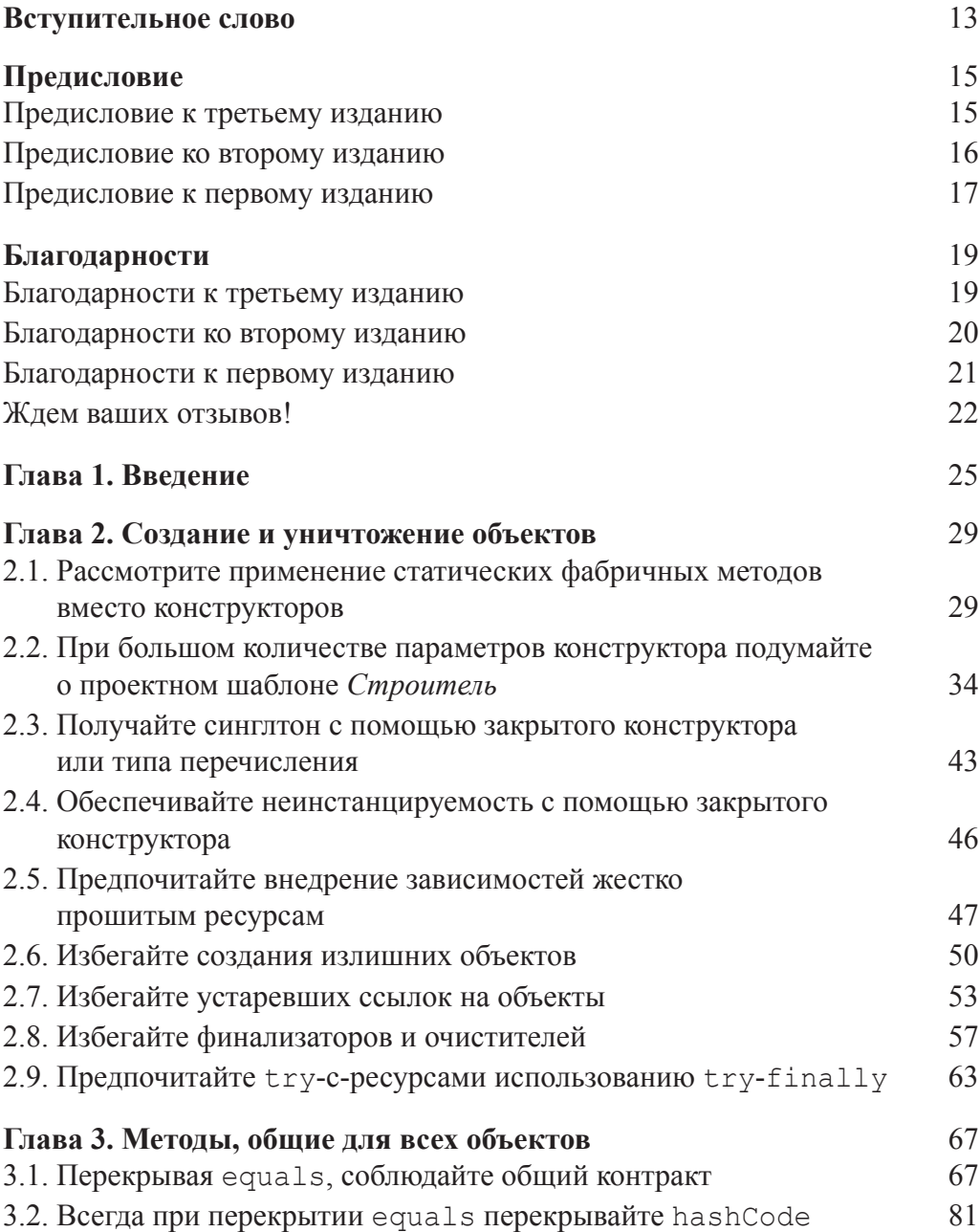

 $\overline{\phantom{a}}$ 

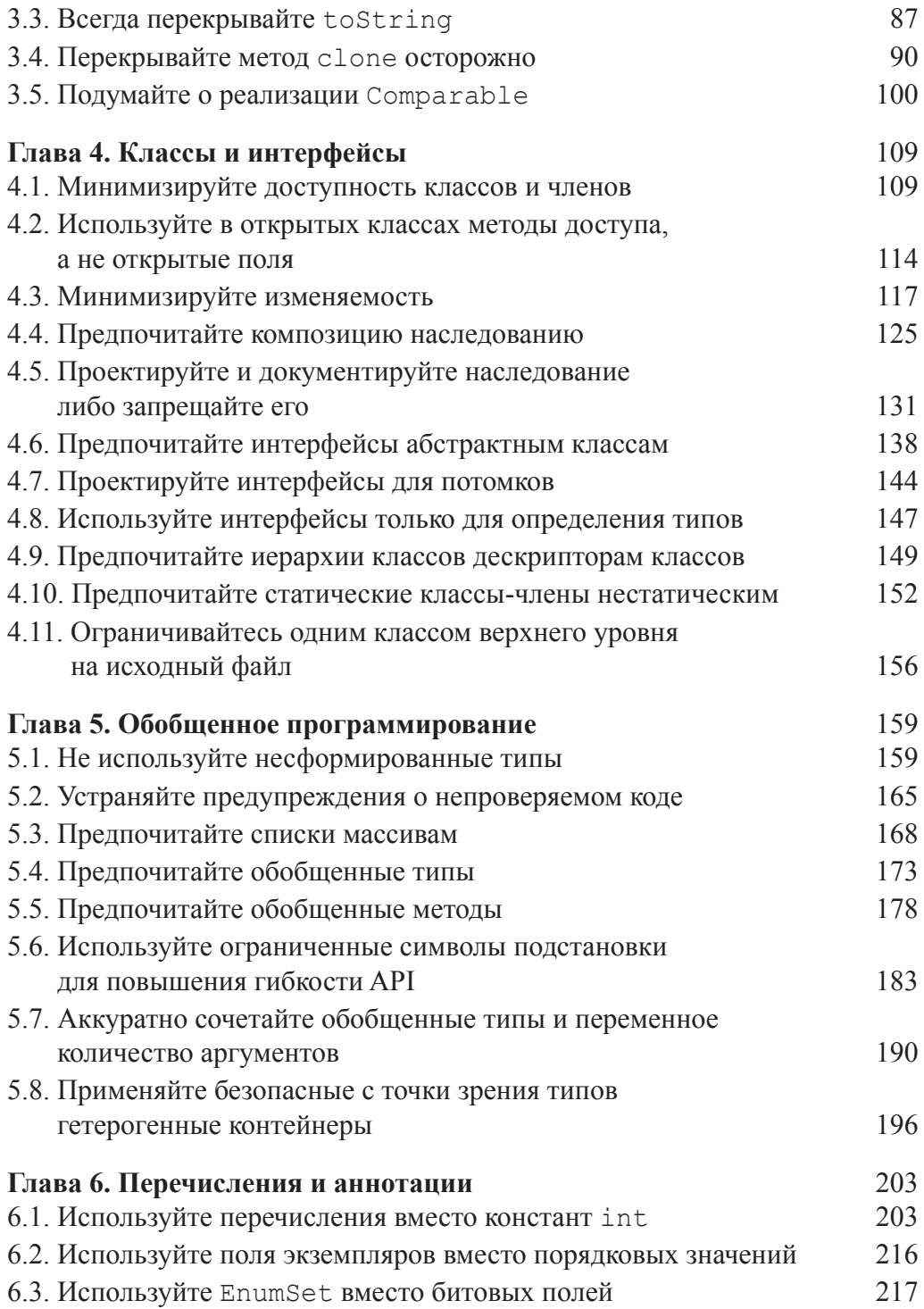

 $\overline{\phantom{a}}$ 

## $\bf{8}$ СОДЕРЖАНИЕ

 $\overline{\phantom{a}}$ 

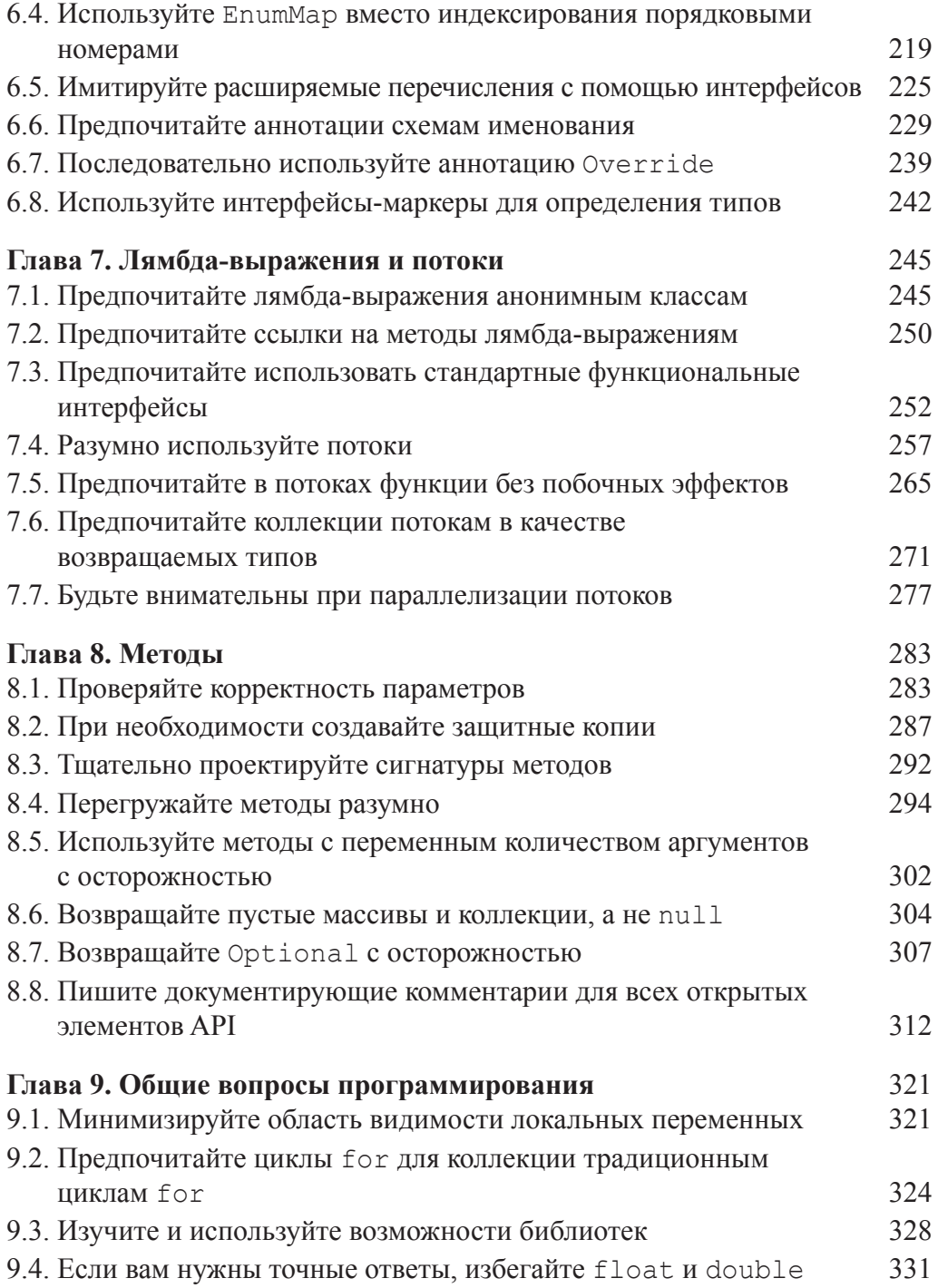

 $\overline{\phantom{a}}$ 

 $\overline{\phantom{a}}$ 

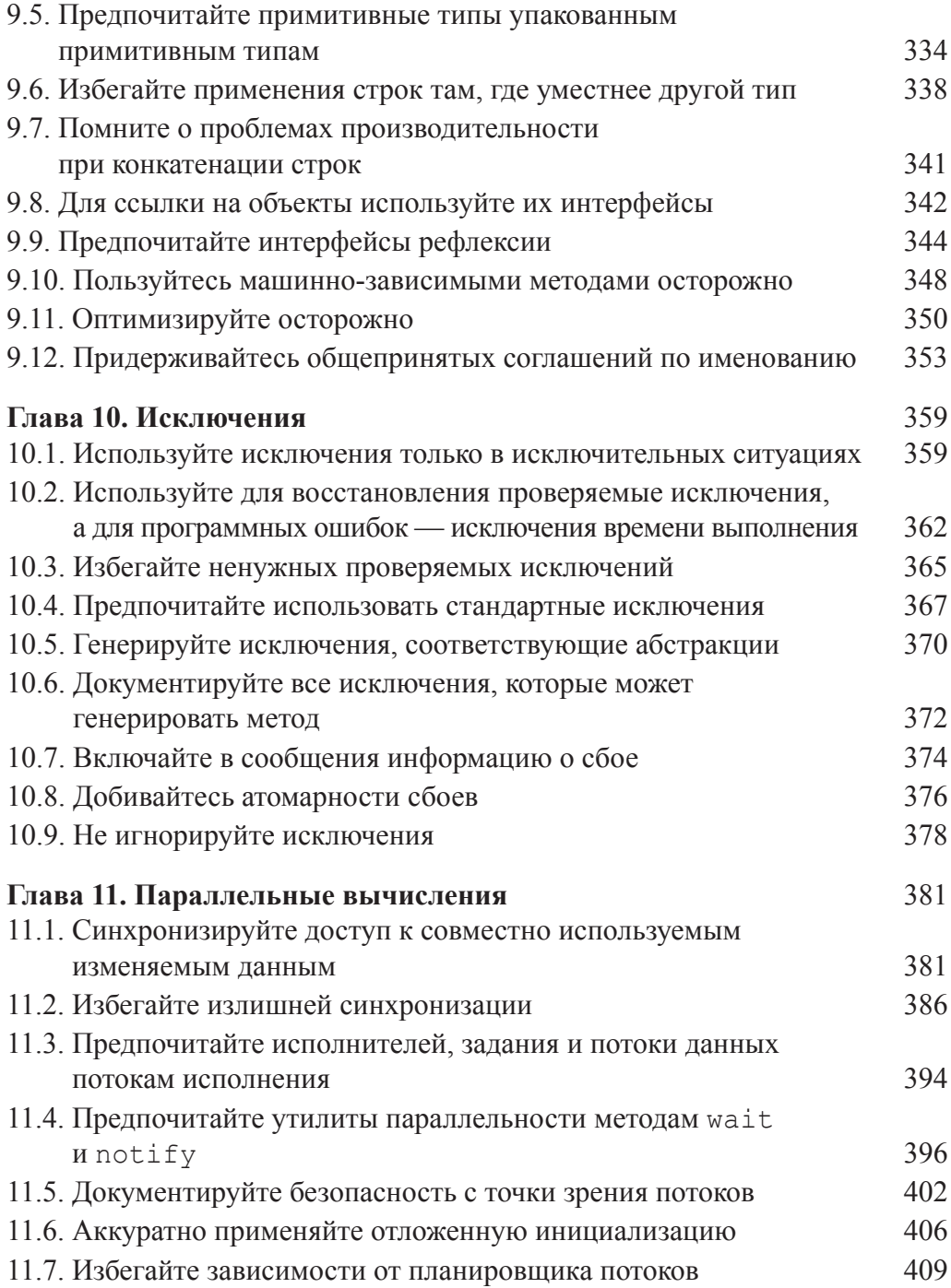

 $\overline{\phantom{a}}$ 

## **10** *Содержание*

 $\overline{\phantom{a}}$ 

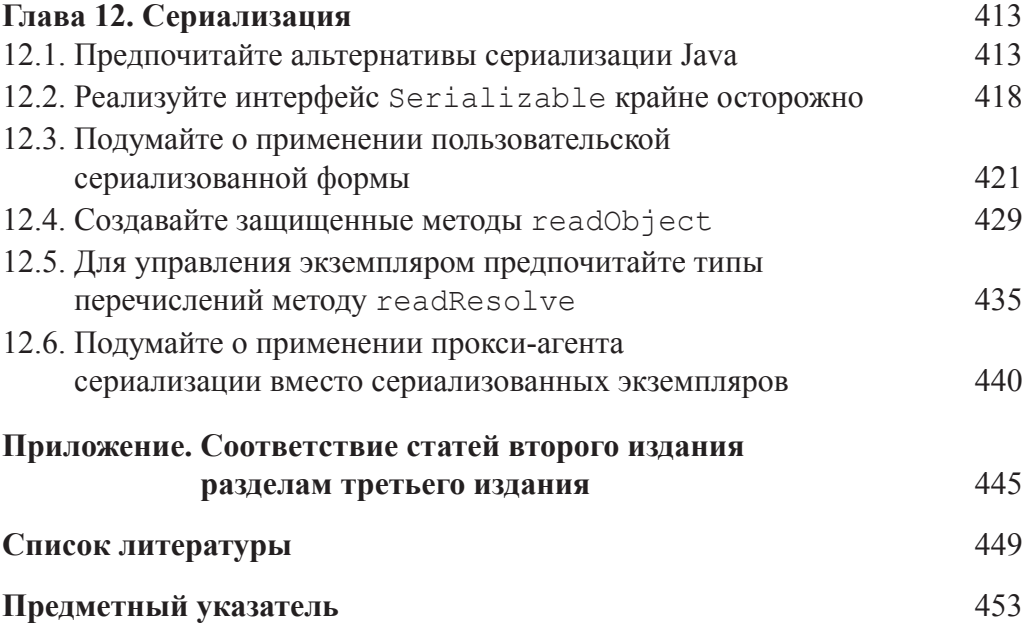

 $\overline{\phantom{a}}$